# Composition via Quantum Cellular Automata

#### **Hector Miller-Bakewell**, Eduardo Miranda

2021-11-19

To facilitate **musicians** using quantum computers to aid composition.

Building on existing classical techniques.

## What's to come

#### What's in this presentation

- $\blacktriangleright$  Cellular Automata
- **I** CAMUS The Cellular Automaton MUSic generation system (Miranda)
- ▶ (Partitioned) Quantum Cellular Automata
- $\blacktriangleright$  Combining the two approaches

# <span id="page-3-0"></span>[Classical Cellular Automata](#page-3-0)

## Cellular Automata

#### Discretised Spacetime

Cells form a grid Time advances in steps

#### Bounded Information Propagation

Each cell's next state is dependent only on nearby cells' current states

#### Finite states

For example, a bit

## Example Cellular Automata

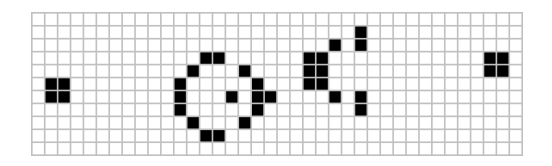

Figure 1: John Conway's Game Of Life

Space is a 2D grid of cells, each is either On or Off

A cell's next state is determined by its own state and its current level of crowding

Cellular Automata originated in the 1960s (von Neumann and Ulam) as tools to examine self-replicating behaviour.

Since then they have been image processing (Preston and Duff, 1984), ecology (Hogeweg, 1988), sociology (Epstein and Axtell, 1996), etc..

They exhibit complex emergent behaviour from simple rules.

# History of Cellular Automata in music

Iannis Xenakis, mid 1980s, used cellular automata "to create complex temporal evolution of orchestral clusters"

Other examples include Beyls (1989), Millen (1990), and Miranda (1990)

# <span id="page-8-0"></span>**[CAMUS](#page-8-0)**

Input: The state of (two) 2D cellular automata, at a **single** moment in time

Output: A **sequence** of triads, of varying pitch composition, instrumentation, and timing

# Choosing the intervals of a triad

The root of the triad is determined in advance<sup>1</sup>

```
for cell in first_automaton:
    if cell is True:
        first interval <- cell.x
        second_interval <- cell.y
```
 $^{\rm 1}$ In the original CAMUS this was the case - we'll change this later

# Choosing the intervals of a triad

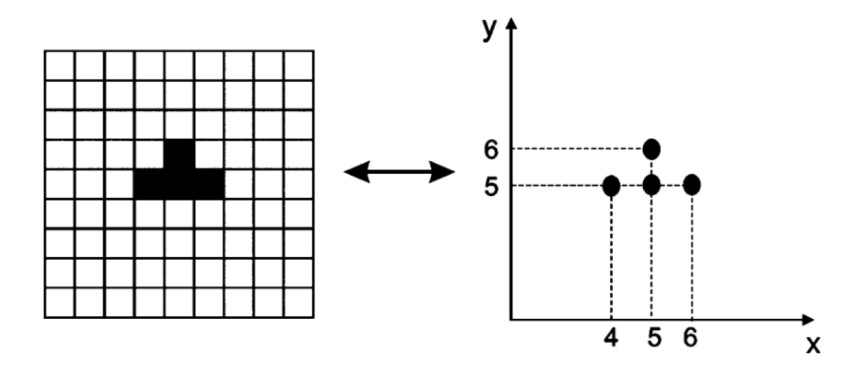

Figure 2: From cells to triads

# Temporal Morphology

The timings of the voices is determined by the neighbours of the cell in the **triad** grid.

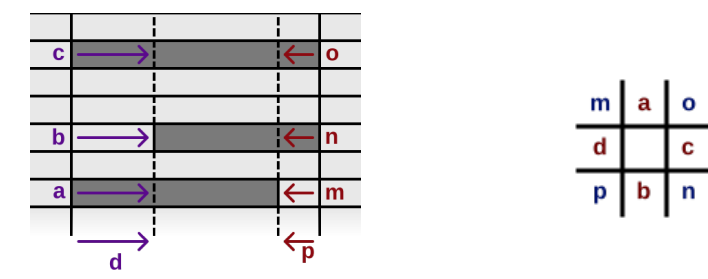

Figure 3: How the neighbours affect timings

The instrument of a triad is determined by looking up the same x, y coordinate in a second cellular automaton.

```
for cell in first automaton:
    if cell is True:
        first interval <- cell.x
        second_interval <- cell.y
        # ... determine timings ...
        instrument \leq lookup(cell.x, cell.y)
```
## Choosing the instruments of a triad

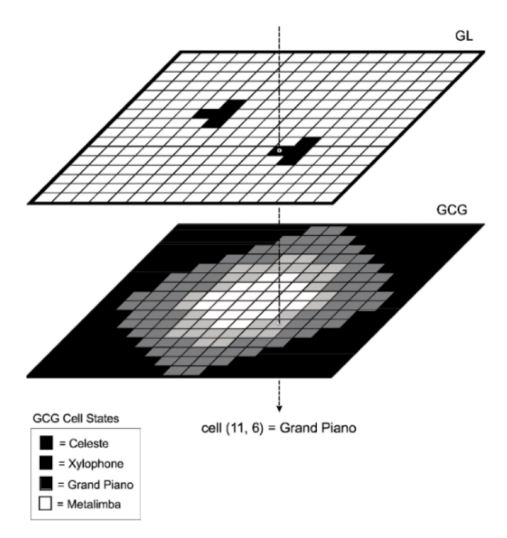

Figure 4: Using two automata to determine triad and instrument

# Three Instruments

Rather than a single instrument for the triad, we assign each voice an instrument, using the neighbours of the cell in the **instrument** grid.

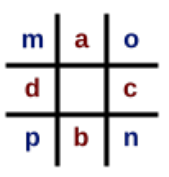

Figure 5: Labelling the neighbours

# <span id="page-16-0"></span>[Quantum Cellular Automata](#page-16-0)

Quantum Cellular Automata<sup>2</sup>

#### Discretised Spacetime

Cells form a grid Time advances in steps

#### Bounded Information Propagation

Each cell's next state is dependent only on nearby cells' current states

# Quantum states

For example, a qubit

 $2A$  review of Quantum Cellular Automata (Farrelly, Quantum 2020)

# **Constructivity**

These desiderata are not constructive

### **Simultaneity**

An important part of classical cellular automata is that the update step is performed both in parallel, and simultaneously to all cells.

This is a problem when we can't copy information.

# $\mathcal{A}$

The work of Arrighi and Grattage (Natural Computing, 2012) showed that the various different definitions of Quantum Cellular Automata in the literature could all be simulated by Partitioned Quantum Cellular Automata (PQCA).

PQCA, defined next slide, are constructive and universal.

# CA

A **partition** divides the cells at a given time into tessellating supercells.

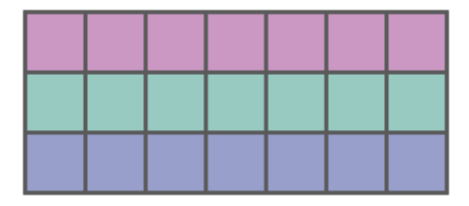

Figure 6: Horizontal Supercells

A unitary is then applied to each supercell.

# PQCA

The full update step is built from several such partitions and unitaries.

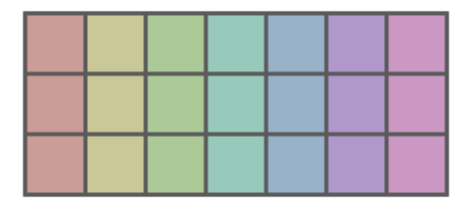

Figure 7: Vertical Supercells

# <span id="page-23-0"></span>[Building a PQCA](#page-23-0)

This code describes two tessellations of a 9 by 4 grid using the pqca package.

import pqca tes\_1 =  $pqca.tesrelation.n_dimensional([9,4],[1,2])$ tes\_2 = pqca.tessellation.n\_dimensional( $[9,4]$ , $[3,1]$ )

## Example 2-qubit Unitary

We can then use qiskit (or anything that exports to .qasm) to build a circuit.

```
two_qubit_circuit = qiskit.QuantumCircuit(2)
two qubit circuit.cx(0,1)two qubit circuit.h(0)
two qubit circuit.draw()
```
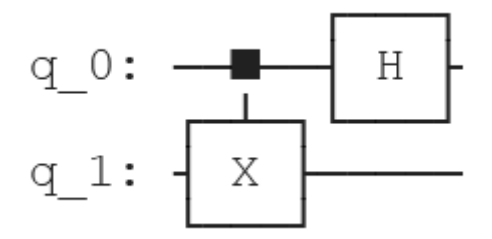

Figure 8: Example 2-qubit circuit

## Example 3-qubit Unitary

 $three_qubit_circuit = qiskit.QuantumCircuit(3)$ three\_qubit\_circuit.cx $(0,1)$ three\_qubit\_circuit.x(1) three\_qubit\_circuit.cx $(1,2)$ three\_qubit\_circuit.draw()

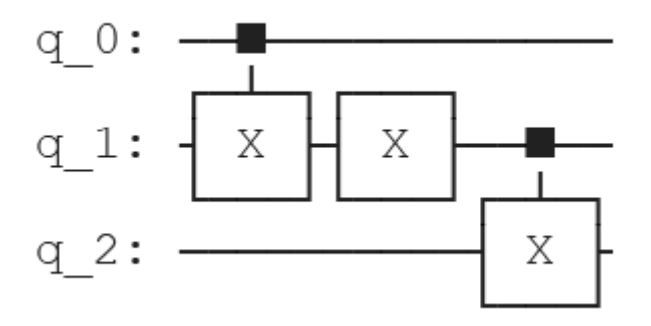

Figure 9: Example 3-qubit circuit

An Update Frame is a partition along with the unitary to run on it.  $u1 = pqca.UpdateFrame(tes 1,$ qiskit\_circuit=two\_qubit\_circuit)

 $u2 =$  pqca.UpdateFrame(tes 2, qiskit\_circuit=three\_qubit\_circuit)

#### Automaton

A pqca.Automaton is

- $\blacktriangleright$  An initial state
- $\triangleright$  An update step determined by a sequence of update frames
- $\triangleright$  A *backend* that simulates the circuit

```
\texttt{init} = [0]*9*4back = pqca.backend.qiskit()automaton = pqca.Automaton(init, [u1, u2], back)
```
## The Update Circuit

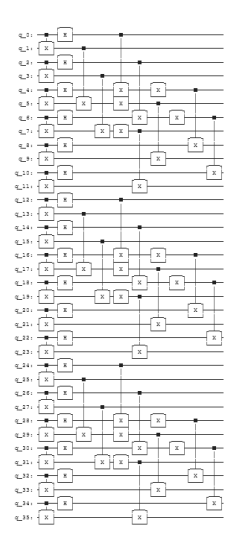

Figure 10: The tessellated circuit

# Circuit Complexity

This allows us to build large circuits from tessellations of small circuits.

In order to feed the results of the PQCA back into CAMUS we need to **measure** the states of the qubits after the update circuit.

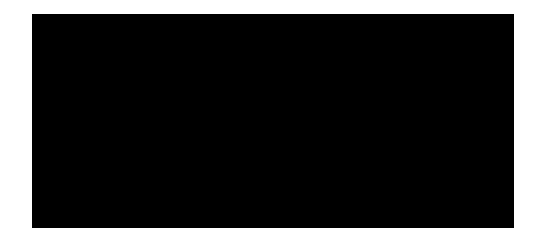

#### Figure 11: The initial state

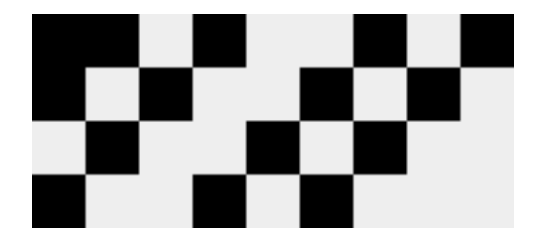

Figure 12: After the first step

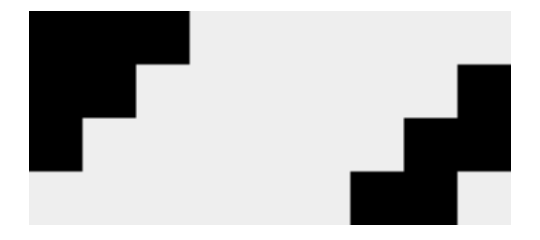

Figure 13: After the second step

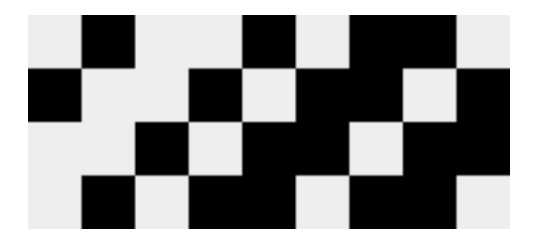

Figure 14: After the third step

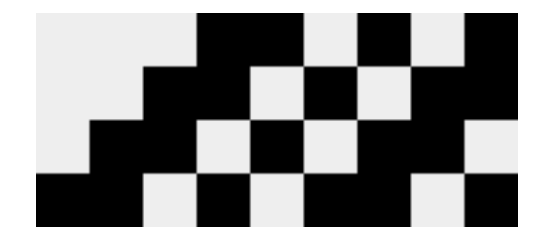

Figure 15: After the fourth step

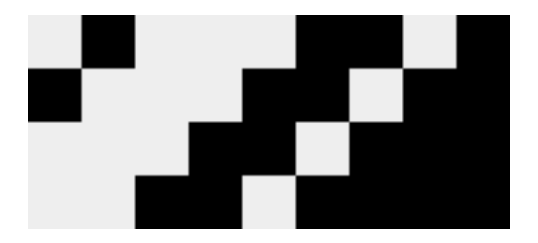

Figure 16: After the fifth step

<span id="page-38-0"></span>[Putting It Together](#page-38-0)

# Small Scale CAMUS

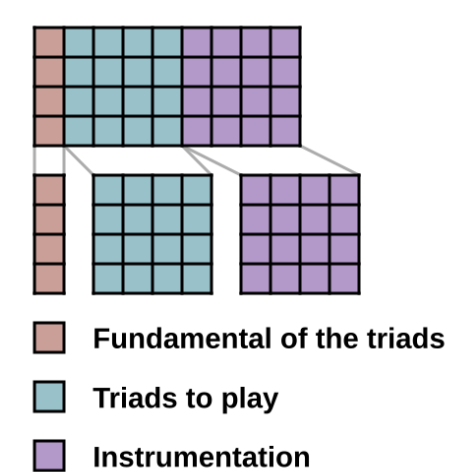

Figure 17: How we split our input grid for CAMUS

# The Main Loop

Our main process loop is as follows

- 1. Prepare the state
- 2. Apply the update circuit
- 3. Measure the state
- 4. Feed the result into CAMUS
- 5. Feed the result back into step 1.

#### IBM Jakarta

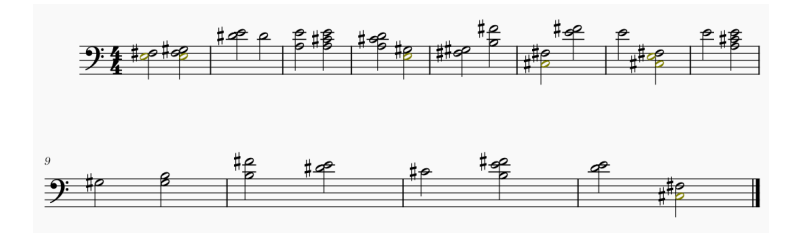

Figure 18: (Simplified) example of Quantum CAMUS run on IBM Jakarta

<span id="page-42-0"></span>[Conclusion](#page-42-0)

# Our Goal

To facilitate musicians using quantum computers to aid composition

In order to synthesise music with this system, a musician:

 $\triangleright$  Specifies a collection of small quantum circuits and tessellations ▶ Makes some stylistic choices about how to implement CAMUS

### Artefacts

#### **Software**

pqca is a Python package that handles Partitioned Quantum Cellular Automata

#### **Tutorials**

https://iccmr-quantum.github.io/ hosts Jupyter notebooks to guide musicians through the process

<span id="page-45-0"></span>[Thank You](#page-45-0)

This work was funded by the QuTune project.

Tutorials are available on the ICCMR website.

All software created for this is available under the MIT licence.